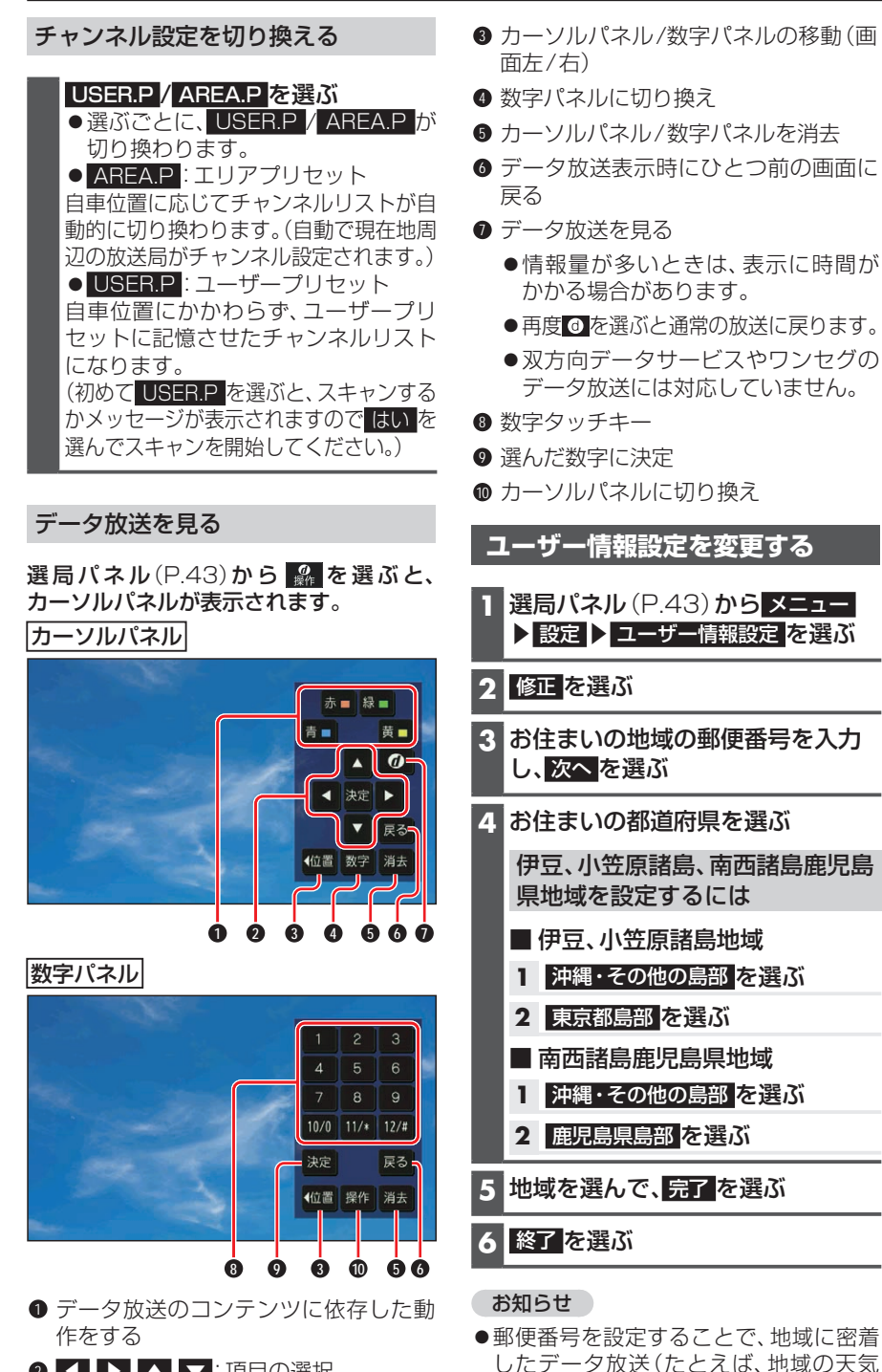

予報など)を視聴できるようになります。

**2 【 】 】 △ V**:項目の選択 決定:選んだ項目に決定